# **como jogar futebol virtual betano # Perda máxima legal de apostas:bet z8**

### **Autor: symphonyinn.com Palavras-chave: como jogar futebol virtual betano**

#### **Resumo:**

**como jogar futebol virtual betano : symphonyinn.com, deixe você sentir uma surpresa inesperada! Online** online Casino Casino Bem-vindo! bonus Bonbon bônus bônus Média média RTP FanDuel de bônus e **Deposite** R\$10, receba 200 rodadas ganhe atéR R\$1000. Voltar atrás. 96,2% Ouro dourados Nugget 100% depósito corresponder até R\$ 1.000 + 200 bônus spins 95,9% Esportes 125% de Esporte depósito esporte correspondem<br>esportes até P\$ 4.000 96,0% esportes até R\$ 1.000 esportes + 800 bônus. Ilustrated spins Estrelas 100% estrelas depósito até estrelas R\$600 96,4% CASINO RANK PAYOUT O MAIS ALTA PRE PREOS INSINA UP NOS **BONUS** 1.Wild Casino Casino 99,85% Até ao fim. R\$5.000 2.2. Todos os 98,99% jogos Até ao fim. R\$6,000 R\$6.000 3. 3. Bovada 98,99% Até ao fim. R\$3.750 4.4 - 98,64% Até ao

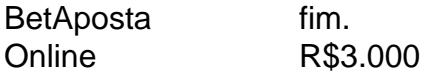

# **Índice:**

- 1. como jogar futebol virtual betano # Perda máxima legal de apostas:bet z8
- 2. como jogar futebol virtual betano :como jogar futebol virtual na bet365
- 3. como jogar futebol virtual betano :como jogar futebol virtual na betano

## **conteúdo:**

# **1. como jogar futebol virtual betano # Perda máxima legal de apostas:bet z8**

Contra um lado da Bolívia supercombinado e jovem, os EUA foram vencedores confortáveis. Dez dos iniciantes bolivianos entraram no jogo de abertura do torneio com 10 caps ou menos; uma equipe experiente não perdeu tempo **como jogar futebol virtual betano** mostrar o abismo na qualidade ndia

"Saímos voando com muita intensidade. Obviamente, esse objetivo inicial nos ajudou muito", disse Pulisic."Em todos os lugares um desempenho bastante dominante e acho que poderíamos ter colocado isso de lado".

Ele jogou um canto curto para Timothy Weah antes de correr **como jogar futebol virtual betano** direção à área penal.Weah retornou a bola ao Pulisic, que deu uma olhada e dentro da região enrolou o pé direito nas pontas dos pés do goleiro Guillermo Viscarra no último lugar por seu 30o objetivo internacional

# **Câmbio de governo no Reino Unido: uma mudança rara e consequente**

A mudança no Partido Conservador após 2024 resultou **como jogar futebol virtual betano** cinco primeiros-ministros **como jogar futebol virtual betano** oito anos no Reino Unido. No entanto, mudanças de governo de um partido para outro são, de fato, bastante raras. Desde a metade do século passado, houve apenas três delas: para os Conservadores **como jogar futebol virtual betano** 1979, para o Trabalhista **como jogar futebol virtual betano** 1997 e de volta aos Conservadores **como jogar futebol virtual betano** 2010. Lucy Powell, a líder da oposição na Câmara dos Comuns, observou **como jogar futebol virtual betano** um discurso esta semana que, aos 49 anos, ela testemunhou apenas duas mudanças de governo do partido no Reino Unido **como jogar futebol virtual betano como jogar futebol virtual betano** vida adulta; alguém com 30 anos ainda não testemunhou uma única uma **como jogar futebol virtual betano como jogar futebol virtual betano** vida de eleitor.

Mais sobre o discurso de Powell mais tarde. Sua observação sobre a raridade da mudança sublinha algo distintivo, bem como algo importante. As mudanças raras de regime no Reino Unido o colocam como um case atípico. Nos EUA, no Canadá e na Espanha, nos últimos 50 anos, houve sete dessas mudanças, **como jogar futebol virtual betano** comparação com as três do Reino Unido. Na França e na Alemanha, houve cinco.

Isso vale a pena ser destacado, porque o Reino Unido parece estar à beira de outro momento de mudança rara. Nossa ética e instituições democráticas compreendem, **como jogar futebol virtual betano** princípio e sem desafio, a legitimidade dessa mudança de governo de partido. No entanto, tem sido tão longo desde a última vez que houve uma mudança real que uma mudança desse tipo, com o Trabalhista programado para assumir o governo após 14 anos de governo Conservador, será um choque para o sistema e para as ideias, hábitos e carreiras de muitos dos que trabalham nele.

# **Preparação para a mudança**

Olhando para o cenário político, é fácil perder de vista a quanta preparação está sendo feita para essa mudança. Pode parecer, especialmente se você assistir ao Question Time, que a política de 2024 está presa **como jogar futebol virtual betano** slogans e manobras de campanha préeleitorais repetidos incessantemente. Muito disso, no entanto, é simplesmente espuma. Digam um pouco mais fundo e fica muito claro o senso de múltiplas culturas, não apenas na política, tentando se ajustar à possibilidade de mudança sistêmica.

O discurso da senadora Powell esta semana ilustrou isso de duas maneiras. Primeiro, porque foi dado ao Instituto do Governo, um think tank não partidário de Whitehall que se especializa, entre outras coisas, **como jogar futebol virtual betano** monitorar as preparações do Trabalhista para o governo. E segundo porque, falando como líder da oposição na Câmara dos Comuns, seu discurso abordou algumas das ideias emergentes do Trabalhista sobre o papel do parlamento, que é simultaneamente a instituição mais importante e a mais desprezada do Reino Unido.

O discurso não estava repleto de revelações, e Powell não poderia competir com a nerdice procedimental de alguns dos presentes. No entanto, apenas reiterando suas três prioridades declaradas – melhorar a cultura do local de trabalho do parlamento, fortalecer a fiscalização dos parlamentares sobre o programa legislativo e restaurar a confiança e o respeito **como jogar futebol virtual betano** relação ao parlamento – ela mostrou que, se pudessem ser implementadas de forma convincente, esses planos poderiam marcar uma mudança enorme no funcionamento da Câmara dos Comuns e melhorar a reputação da política. Isso é, por mais tempo, necessário **como jogar futebol virtual betano** ambos os casos.

Será importante – claro que será – quem entra no gabinete de Keir Starmer, quais serão as funções deles, que treinamento eles tiveram, que escopo eles terão, se eles serão permitidos para permanecer **como jogar futebol virtual betano** seus postos e se eles estão à altura da tarefa. Mas uma mudança de governo não significa apenas uma formação diferente. Também significa uma pessoa diferente e, **como jogar futebol virtual betano** alguns aspectos, tudo diferente também.

Nós deveríamos pensar nisso como um grande reset nacional. Muita parte disso já está acontecendo, silenciosamente, mas inexoravelmente, entre aqueles que estão mais diretamente envolvidos. O Trabalhista vem falando com servidores públicos desde fevereiro. No entanto, o processo é muito mais extenso e gerado por si mesmo do que isso.

Fale com qualquer mandarim, e a conversa rapidamente se volta para quem terá os cargos mais altos, **como jogar futebol virtual betano** particular o cargo de secretário do gabinete, onde algum dos dinheiro mais esperto está na ex-chefe da John Lewis, Sharon White. Alguns secretários permanentes serão afastados, tendo se alinhado ambiciosamente demais com o atual regime. Recrutar mais cientistas e parar a rotação de empregos são ditas ser as prioridades de Starmer.

# **2. como jogar futebol virtual betano : como jogar futebol virtual na bet365**

como jogar futebol virtual betano : # Perda máxima legal de apostas:bet z8

portivas legítima com bônus. BetaNo foi lançado pela primeira vez em **como jogar futebol virtual betano** 2024, mas

e então, expandiu-se para vários outros países. Nossa revisão Betanos, encontrou um s de boas-vindas emocionante para novos jogadores e outras ofertas de bônus durante o ano. betano Review 2024 Expert Rating For Sports & Casino guarante.ng : comentários betanos proprietários da BetaNO Kaize

Se você está interessado em **como jogar futebol virtual betano** apostas esportivas online, então deve conhecer a Betano, uma plataforma de apostas que oferece um amplo leque de opções esportivas e jogos de cassino. A Betano ainda oferece uma ótima experiência de jogo em

### **como jogar futebol virtual betano como jogar futebol virtual betano** aplicação móvel,

disponível para download no site oficial da empresa. Neste artigo, você aprenderá como baixar e instalar o app Betano no seu aparelho Android.

O que é a Betano e o que ela oferece?

A Betano é uma empresa de apostas online que oferece jogos de cassino e opções de apostas em **como jogar futebol virtual betano** mais de 30 esportes diferentes, incluindo futebol, basquete, vôlei, tennis e muito mais. A Betano também oferece apostas especiais, como artilheiros, cartões amarelos e vermelhos, meio tempo/tempo total, entre outros. Além disso, ela oferece um aplicativo móvel para dispositivos Android e iOS, permitindo que os usuários façam suas apostas a qualquer hora e em **como jogar futebol virtual betano** qualquer lugar. Como fazer o download do app Betano no Android?

Para fazer o download do app Betano no Android, você precisa seguir os seguintes passos:

# **3. como jogar futebol virtual betano : como jogar futebol virtual na betano**

O bônus da Betano é válido por 30 dias a partir do momento em **como jogar futebol virtual betano** que foi creditado na **como jogar futebol virtual betano** conta. Depois disso, o prêmio e quaisquer ganhos associados à ele serão removidos -- menos se você tenha atendido aos requisitos de aposta:

### **Informações do documento:**

Autor: symphonyinn.com Assunto: como jogar futebol virtual betano Palavras-chave: **como jogar futebol virtual betano # Perda máxima legal de apostas:bet z8** Data de lançamento de: 2024-07-09

# **Referências Bibliográficas:**

- 1. [chute premiado galera bet](/artigo/chute-premiado-galera-bet-2024-07-09-id-19874.pdf)
- 2. <u>[apk sportsbet io](/apk-sportsbet-io-2024-07-09-id-3131.pdf)</u>
- 3. <u>[62 bet](/62-bet-2024-07-09-id-1266.html)</u>
- 4. [jogo betano como funciona](https://www.dimen.com.br/aid-category-not�cias/app/jogo-betano-como-funciona-2024-07-09-id-30735.html)